#### More or Less

Write a program that reads pairs of integers and reports whether the first one is larger or smaller than the second.

# Input

Input will consist of several lines, each containing two integers. The end of input is marked by a pair of values that are equal.

### Output

For each input line, print out 'More' if the first number is larger than the second. Print out 'Less' if the second number is larger than the first. Don't print out anything for the last input line (where the two values are equal).

# Sample Input

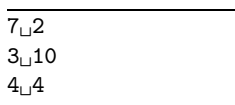

# Sample Output

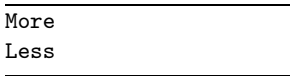